### **BspNr: G0013**

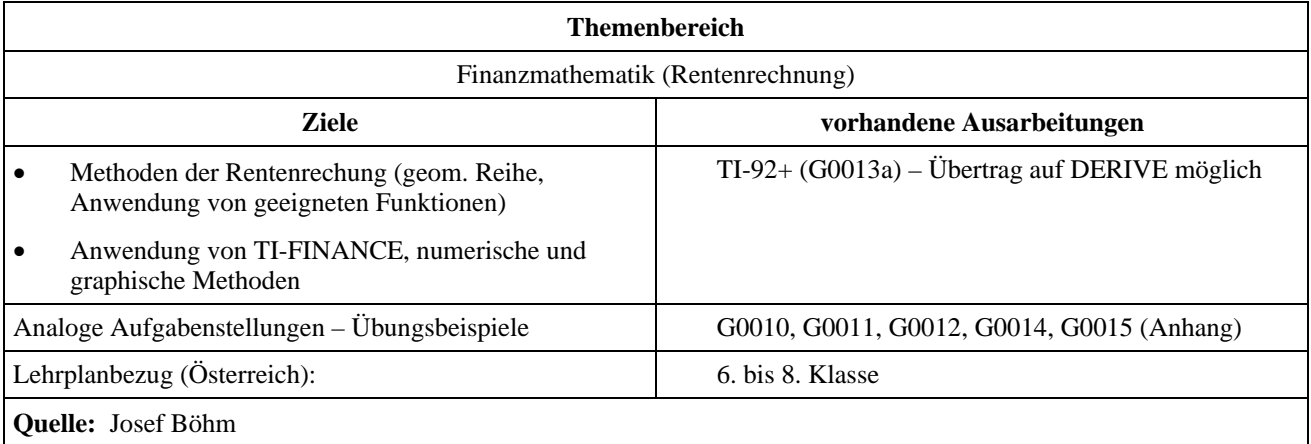

## **Finanzmathematik (4)**

### **Angabe:**

Für den geplanten Ankauf eines Hauses schließt ein Ehepaar einen Bausparvertrag mit einer Vertragssumme von 150 000 € ab.

### **Fragen:**

- a) 30% der Vertragssumme müssen innerhalb von 5 Jahren angespart werden. Welchen Dauerauftrag muss einer der beiden Partner der Bank geben, dass dieses Ziel durch vorschüssige Monatsraten erreicht werden kann, wenn das angesparte Kapital mit  $i = 4.5\%$  verzinst wird?
- b) Nach 5 Jahren wird die Vertragssumme ausgezahlt. Wie hoch sind dann die monatlich und nachschüssig fälligen Rückzahlungen, wenn mit der Rückzahlung ein Jahr nach der Zuteilung begonnen wird. (Die Schuld beläuft sich natürlich nur auf 70% der Vertragssumme.) Der Bausparkredit wird zu i = 6% verzinst und hat nun eine Laufzeit von 20 Jahren.
- c) Wie lange dauert die Rückzahlung, wenn die monatlichen Zahlungen nach 2 Jahren Tilgungsdauer auf 850 € erhöht werden können? Wie hoch ist die Schlusszahlung, wenn sie mit der letzten Vollzahlung fällig ist?
- d) Für Einrichtung und Gartengestaltung werden noch weitere 35 000 € benötigt, die durch einen zinsbegünstigten Wohnbaukredit für Jungfamilien finanziert werden. Die Summe wird nach Baufortschritt in zwei Raten, und zwar 10 000 € sofort und 25 000 € nach sechs Monaten überwiesen.

 Die monatlichen nachschüssigen Rückzahlungen betragen 270 € durch 20 Jahre, wobei mit den Rückzahlungen sofort zu beginnen ist. Das Land überweist als Förderung alle zwei Jahre nachschüssig einen Zinsenzuschuss in der Höhe von 150 €. Welche effektive Verzinsung hat dieser Wohnbaukredit?

e) Berechne den Barwert der Landesförderung zum Zinsfuß *i* = 7% als Summe der zugehörigen geometrischen Reihe und vergleiche das Ergebnis, indem Du auch ein geeignetes Werkzeug zur Berechnung einsetzt.

# **Ausarbeitung (System: TI-92)**

ad a)

Die angestrebte Summe von 45 000 € ist der Endwert einer vorschüssigen Rente, die sich in einer Höhe von 669,27 €, jeweils am Monatsanfang zahlbar, ergibt.

#### ad b)

70% von 150 000 € werden ein Jahr zu 6% aufgezinst und stellen dann der Barwert der vor den Bauherrn liegenden 240 nachschüssigen Monatsraten dar. Eine Monatsrate wird in Hinkunft 787,22  $\epsilon$  betragen.

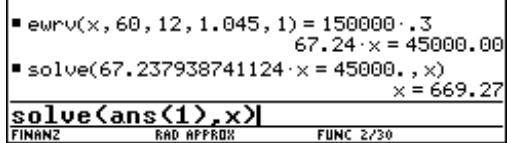

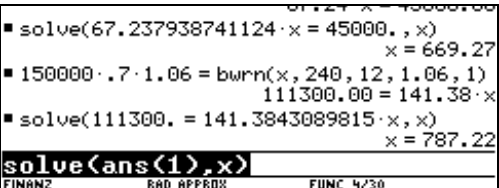

ad c)

Wie hoch ist zu diesem Zeitpunkt der noch aushaftende Kreditbetrag? Auf diesen Wert wird die Schuldkonversion angewendet.

Die Gleichung lautet:

bwrn(787.22,18\*12,12,1.06,1)=bwrn(850,n,12,1.06,1)<br>iefert 189 Vollraten. und liefert 189 Vollraten.

Die Schlussrate ist daher am Ende des 189. Monats fällig. Es wird der Barwert dieser 189 Vollraten vom aushaftenden Betrag (105067,70 €) abgezogen – das ist der noch offene Rest – und diese Differenz 189 Monate aufgezinst.

 $105067.70 = 174625.82 - 174625.82 (1.00)$ ■ solve[105067.70374166 = 174625.81817877)  $n = 189.57$ ■ 105067.7 - bwrn(850, 189, 12, 1.06, 1) 191.38 72 479.14 ■ 191.37817639·(1.06) ans<1>\*1.06^<189/12

Damit sind zusätzlich zur letzten Rate noch 479,14 € fällig.

Hier werden nun die Aufgaben b) und c) mit dem TI-FINANCE-Werkzeug behandelt.

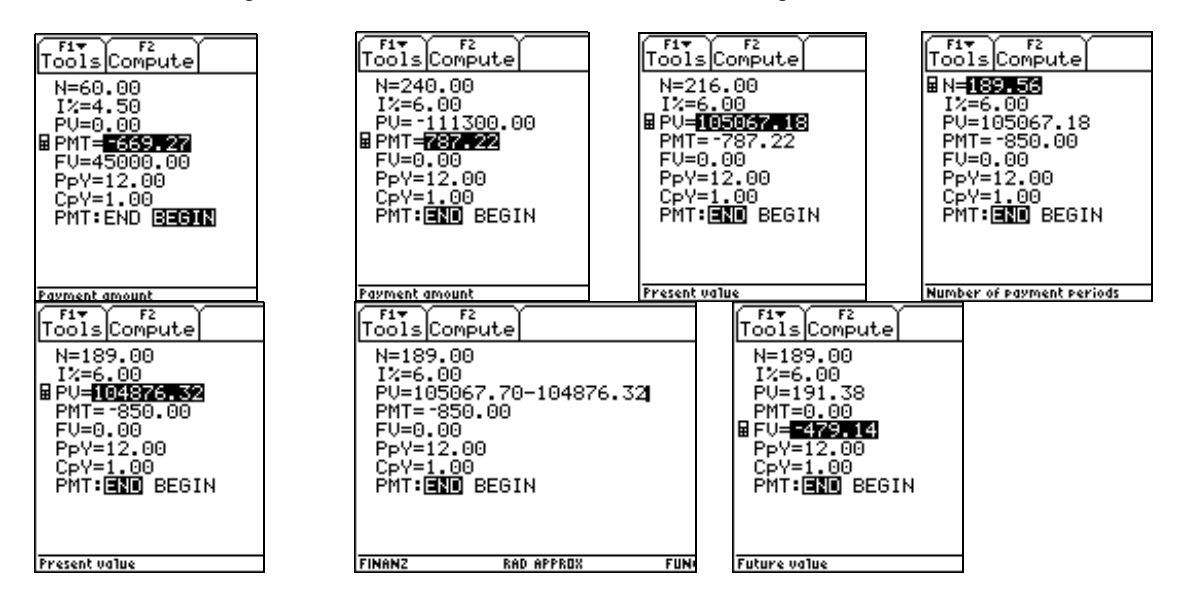

Zuerst wird der Barwert durch die Differenz der beiden Beträge ersetzt, dann PMT auf Null gesetzt und der Endwert (nur Zinseszinsrechnung) gesucht.

ad d)

Der Barwert aller Zahlungseingänge (10 000, 25 000 und die Zinsenzuschüsse) wird dem Barwert aller Rückzahlungen gleichgesetzt. Hier versagt das TI-FINANCE-Werkzeug, weil der für die überjährige Rente (Zinsenzuschüsse) notwendige Wert 1/2 oder 0.5 für PpY nicht akzeptiert wird (auch hier gibt es Abhilfe!!).

Die zu lösende Gleichung lautet dann:

10000+25000/(1+x/100)^(-1/2)+bwrn(150,10,1/2,1+x/100,1)= bwrn(270,240,12,1+x/100,1)

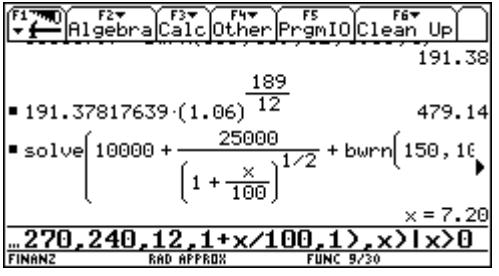

Die Verzinsung beträgt ca 7,2%.

Die Frage läßt sich auch über eine Tabelle mit dezimaler Suche beantworten:

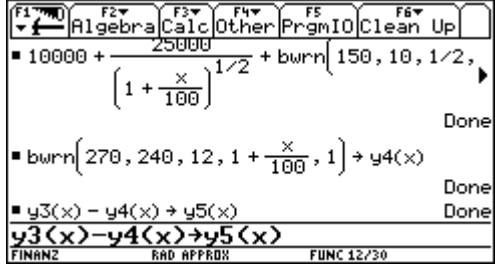

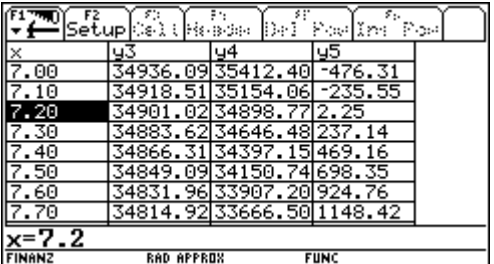

Man sucht im Grafikfenster den Schnittpunkt der beiden Kurven  $y3(x)$  (= Barwert aller Zahlungseingänge in Abhängigkeit vom Zinsfuß *x*) und y4(x) (= Barwert aller Kreditrückzahlungen, ebenfalls abhängig von *x*).

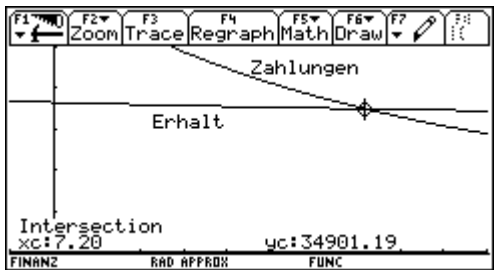

ad e) Zuerst wird die geometrische Reihe aufgestellt und deren Summe gebildet.

$$
270v^{2} + 270v^{4} + 270v^{6} + \dots + 270v^{20} = 270v^{2}\frac{(v^{2})^{10} - 1}{v^{2} - 1} + v = \frac{1}{1,07}
$$

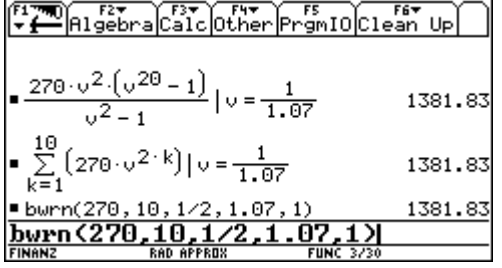

Hier wurde die Summe auf drei verschiedene Arten gebildet, wobei Variante 2 und 3 eigentlich nur die Kontrolle zur gestellten Aufgabe darstellen. Mit einem selbst geschriebenen tvms-Solver (time-value-

money-symbolically) werden auch die Vorteile eines CAS-Rechners voll ausgenützt.

Hier kann also auch 1/2 für PpY eingegeben werden. Für **ewige Renten** wird eine Anzahl von ∞ vielen Zahlungen vom Rechner richtig verarbeitet (näheres zu diesem tvms ()-Programm findet man im T<sup>3</sup>-Finanzmathematik-Skriptum, das auf der Homepage der ACDCA unter den Materialien heruntergeladen werden kann).

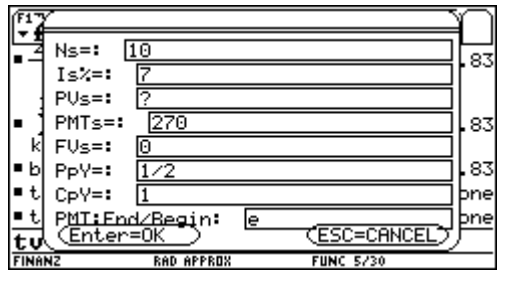

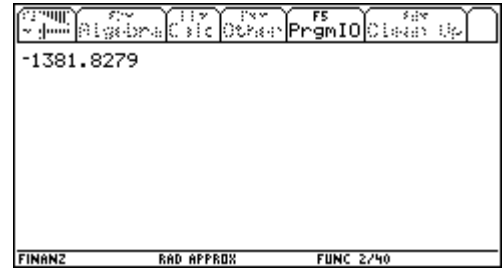